## SMILE

SMILE ist die Abkürzung für "Schülergerechte Mathematische Interaktive Lernprogramme". Unter diesem Namen stehen zu verschiedenen Themenbereiche des Lehrplans Programme zur Verfügung: Binomische Formeln, Lineare Gleichungen, Lineare Gleichungssysteme, Parabeln, Lösen quadratischer Gleichungen sowie Strahlensätze.

Die erste Abbildung zeigt ein Beispiel zum graphischen Lösen linearer Gleichungssysteme.

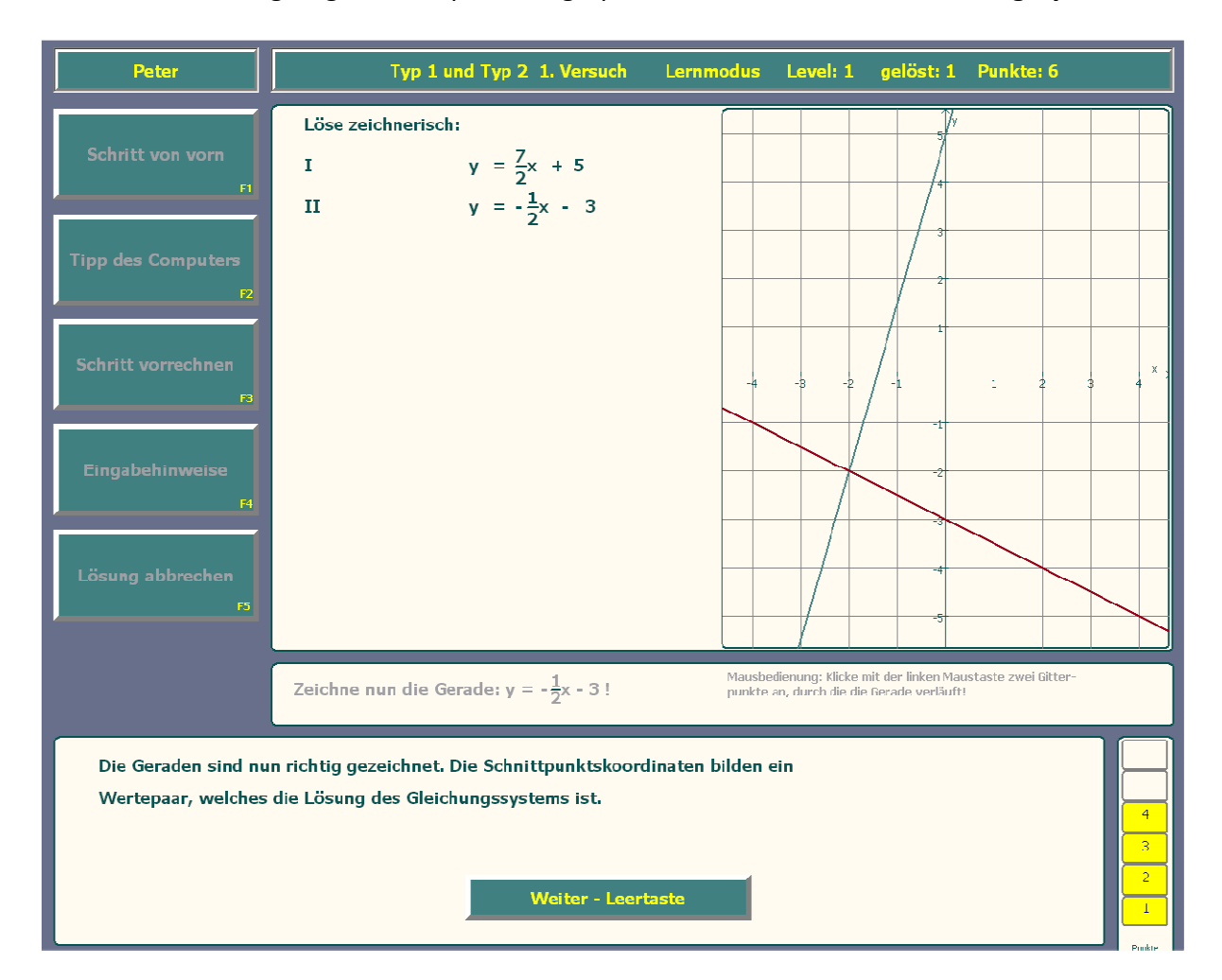

Wie an den Buttons auf der linken Seite zu sehen ist, besteht die Möglichkeit, sich verschiedene Hilfen des Computers geben zu lassen, wenn man die Aufgabe nicht sofort lösen kann. So kann der Computer einen Tipp geben (F2), oder die nächsten Lösungsschritte vorführen (F3). Im rechten unteren Eck werden die bisher erreichten Punkte angezeigt.

Um die fehlenden Punkte zu erhalten, müssen nun noch die x- und y-Werte aus dem Koordinatensystem abgelesen werden, welche das lineare Gleichungssystem lösen.

Bei dieser Übung wurden also aus zwei Termen die zugehörigen Funktionsgraphen eingezeichnet also der Weg vom Term zur Zeichnung beschritten. SMILE beinhaltet auch Übungen, die den umgekehrten Weg gehen, sodass derselbe Sachverhalt aus unterschiedlichen Aspekten geübt wird.

Im Lernprogramm zu den Parabeln wird in einer Übung aus einer gegebenen allgemeinen Parabelgleichung zunächst mittels einer quadratischen Ergänzung die sogenannte Scheitelpunktsform hergestellt.

Diese kann sodann leicht in ein Koordinatensystem eingetragen werden. Das Programm kontrolliert bei der Eingabe sofort die Ergebnisse und gibt Hinweise zur Bedienung (z. B. hier, wie mit der Maus die Parabel einzuzeichnen ist).

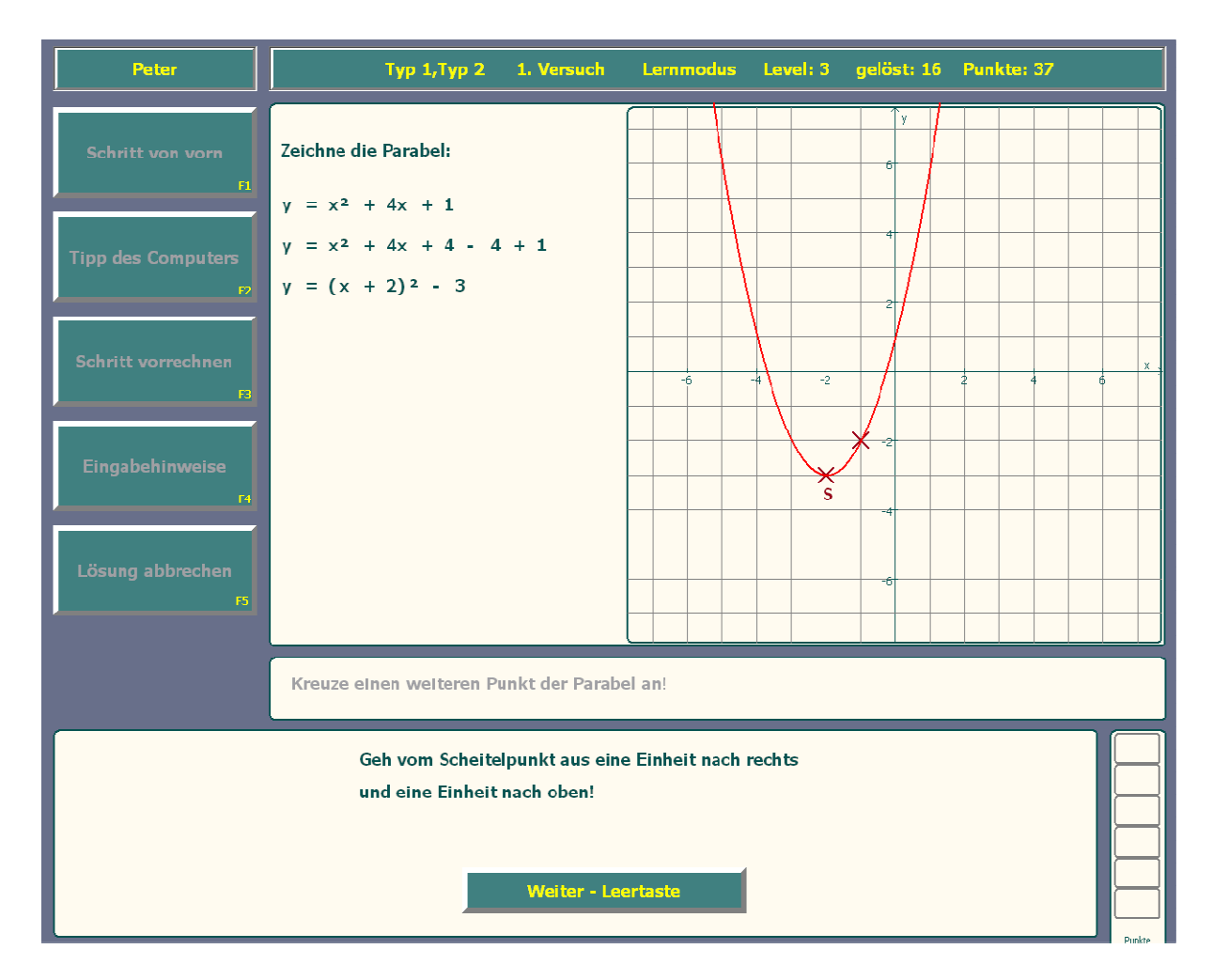

Als letztes Beispiel soll eine Übungsmöglichkeit zu den Strahlensätzen dienen. Aus der gegebenen Graphik – einer Strahlensatzfigur – soll nach einem der Strahlensätze (im gegebenen Fall dem 1. Strahlensatz) eine gültige Gleichung aufgestellt werden.

Da eine Größe in der Grafik eine unbekannte Länge hat, wird diese in der aufzustellenden Gleichung mit x bezeichnet.

Nachdem die Gleichung durch Äquivalenzumformungen umgeformt worden ist, kann die gesuchte unbekannte Länge angegeben werden.

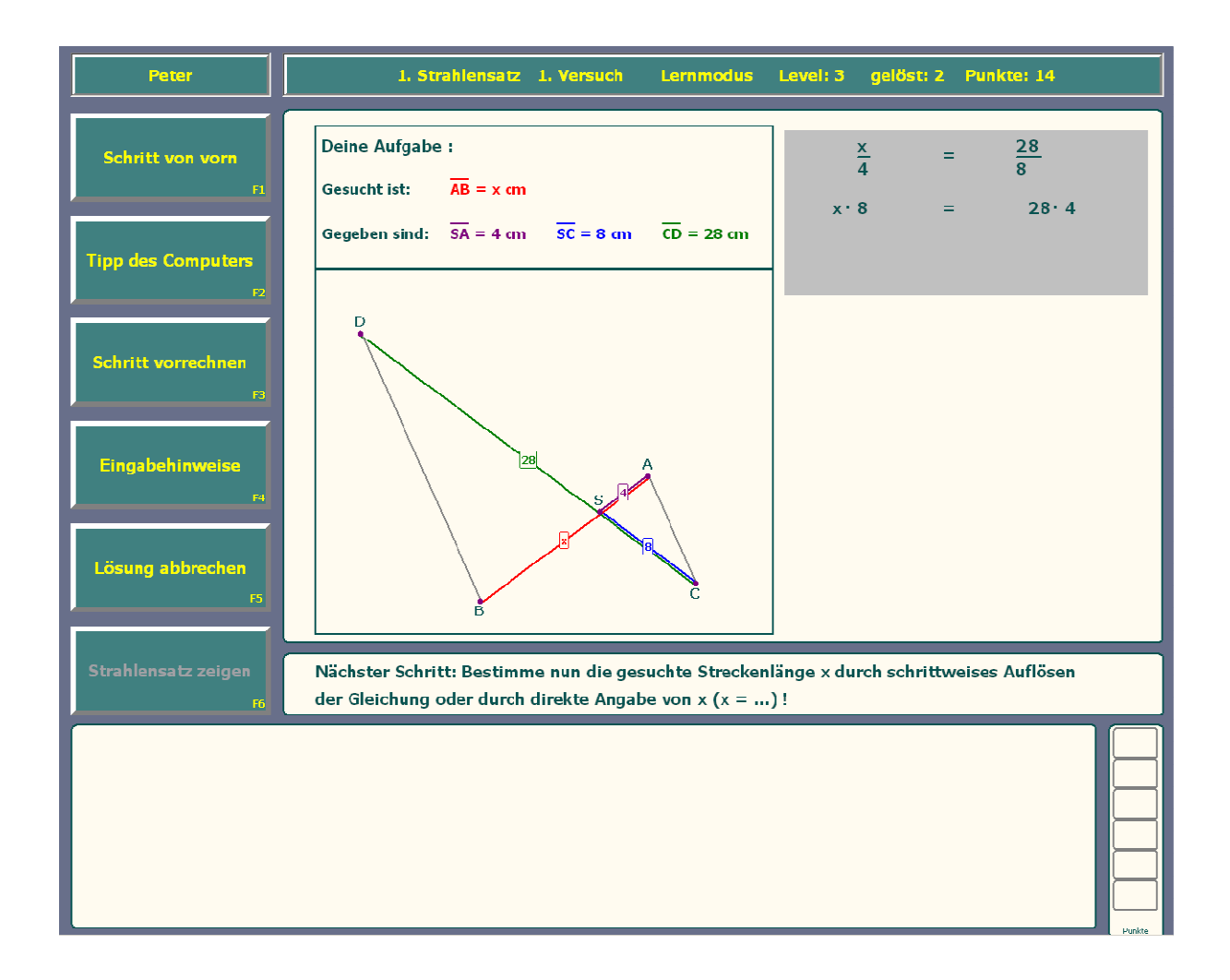

## Pädagogischer Nutzen

- Zu diversen Themenbereichen vor allem der 8. und 9. Klasse bietet das Programm abwechslungsreiche Übungen. Hierbei ist insbesondere der Schwierigkeitsgrad unterschiedlich wählbar und wird im Verlaufe erfolgreicher Bearbeitung gesteigert.
- Durch den interaktiven Aufbau ist anders als beim Arbeiten mit dem Lehrbuch eine sofortige kontinuierliche Kontrolle der Ergebnisse sowie eine individuelle Hilfestellung möglich. Die Schüler können, je nach ihrem Kenntnisstand, leichtere oder schwierigere Übungen lösen bzw. mehr oder weniger Aufgaben zu einer Problemstellung bearbeiten.